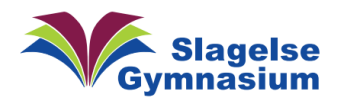

## Hvordan åbner du en Zip-fil på PC?

ZIP er et almindeligt filformat, der bruges til at komprimere en eller flere filer til én enkelt placering. Det reducerer filstørrelsen og gør det lettere at transportere eller opbevare den.

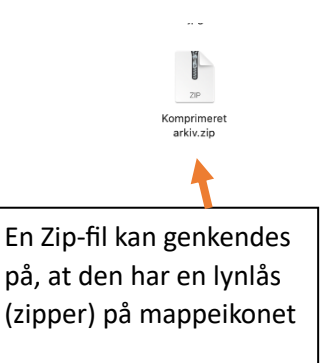

Her er en guide til, hvordan du udpakker og laver Zip-filer.

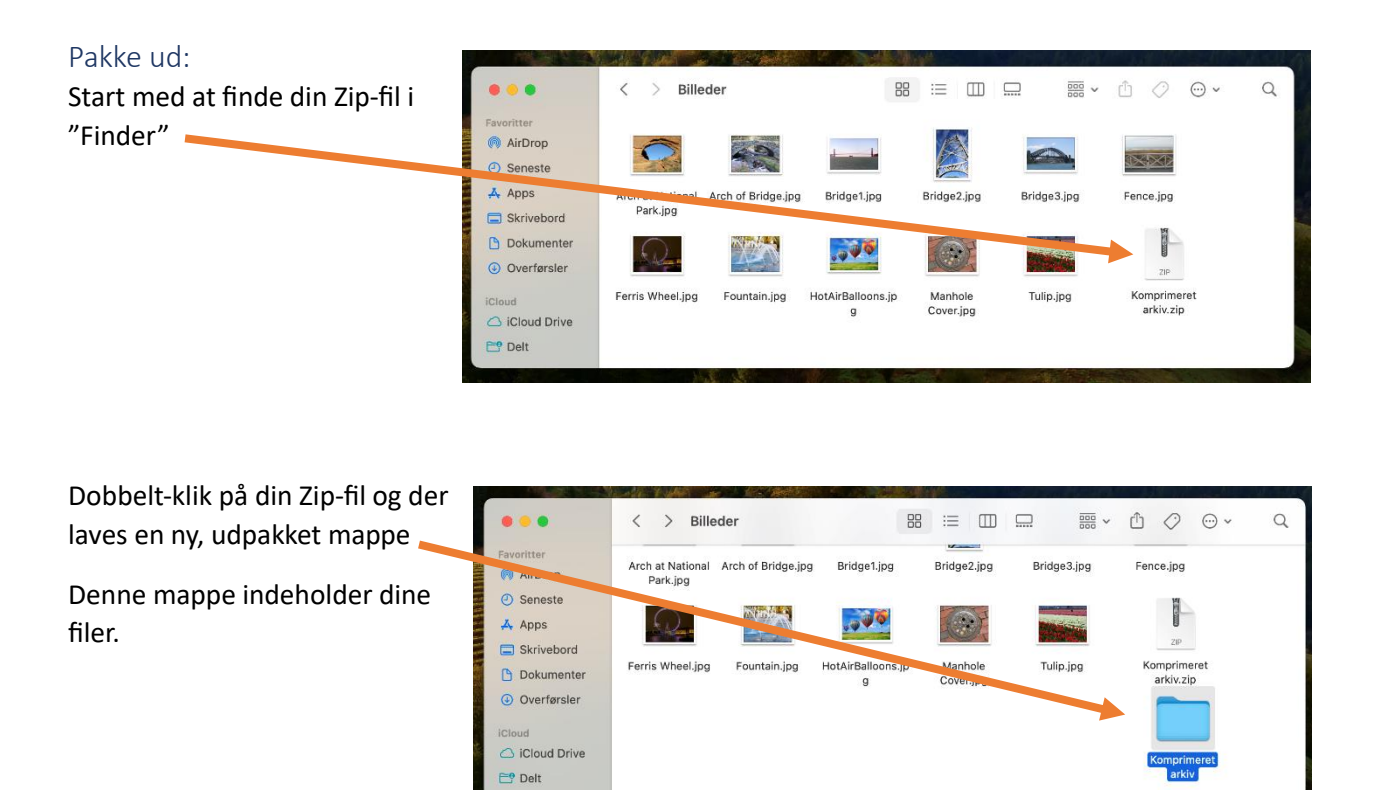

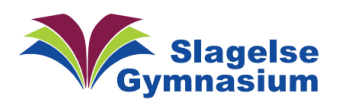

## Lav Zip-fil:

Åben "Finder" og start med at finde den mappe, hvori dine filer er.

Så vælger du de filer, som du gerne vil have lavet til en Zip-fil.

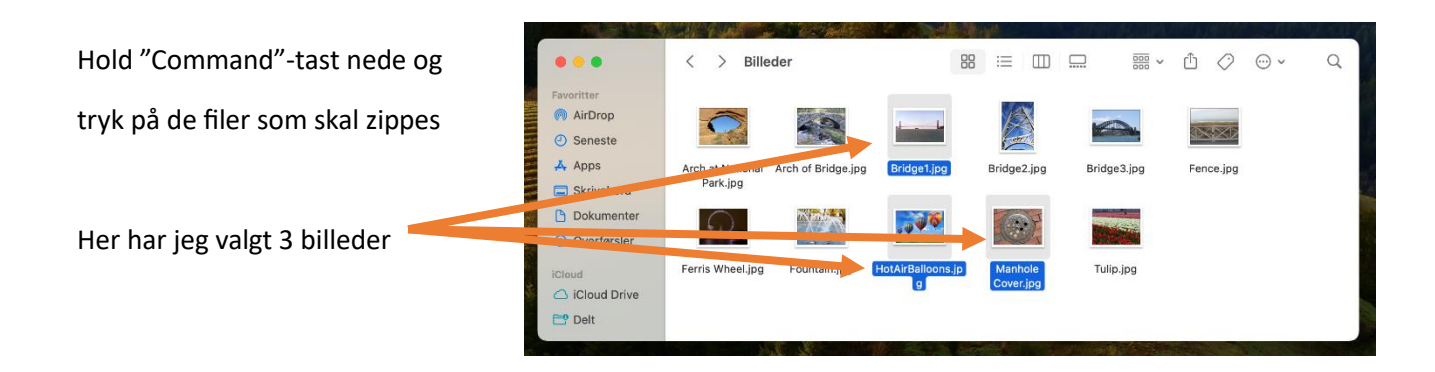

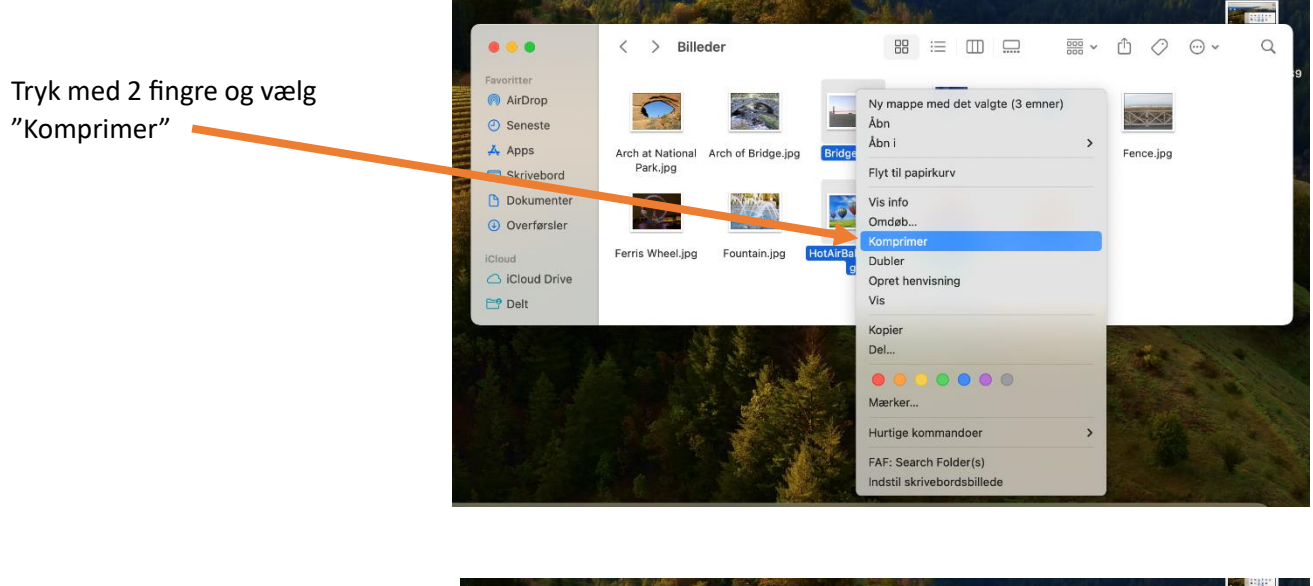

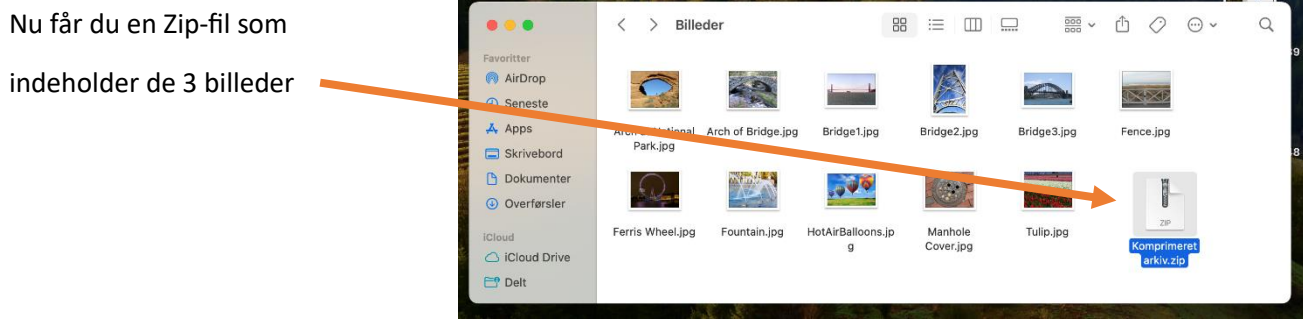